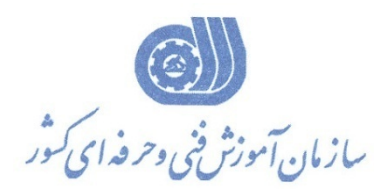

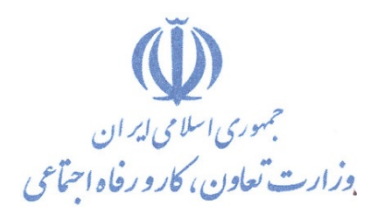

**معاونت پژوهش، برنامهريزي و سنجش مهارت** 

**دفتر پژوهش، طرح و برنامهريزي درسي** 

# استاندارد آموزش شغل

**مهندس طراح وتوسعه دهنده عمومي وب** 

**گروه شغلي** 

**فناوري اطلاعات** 

**كد ملي آموزش شغل** 

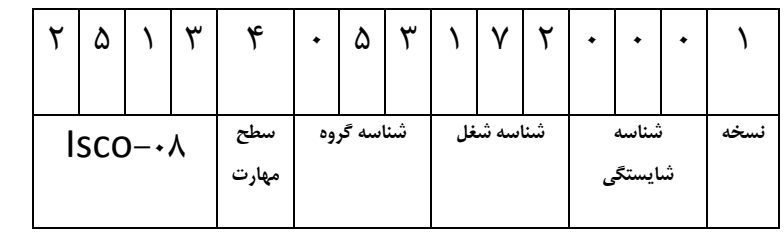

**تاريخ تدوين استاندارد : 1384/6/1**

0-84/91/1/2

 $- \lambda f (9) / \lambda$ 

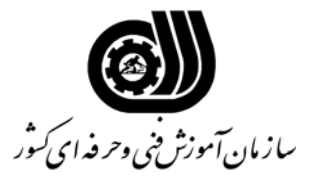

#### **خلاصه استاندارد**

## **تعريف مفاهيم سطوح يادگيري**

**آشنايي:** به مفهوم داشتن اطلاعات مقدماتي/**شناسايي:** به مفهوم داشتن اطلاعات كامل/ **اصول :** به مفهوم مباني مطالب نظري/ **توانايي:** به مفهوم قدرت انجام كار

### **مشخصات عمومي شغل:**

مهندس طراح و توسعه دهنده عمومي وب كسي است كه توانايي ايجاد تغييير و بهينه سازي وب سايتهاي اينترنتي و اينترانتي ، توسعه و انتشار سايتهاي html ، ايجاد map site گرافيكي ، طراحي Presentation يك سايت ،توسعه وب با استفاده از جلوه هاي ويژه DHTML ، استفاده از CSS براي مديريت اسناد وب ، افزودن گرافيك هاي پويا در وب ، نوشتن و بر طرف كردن خطاهاي مرورگرهاي متعدد با استفاده از Script Java Side-Client و ايجاد فرمهاي تعاملي براي دريافت اطلاعات كاربر ،ايجاد و ارتباط با پايگاه داده SQL Sever را داشته باشد.

## **ويژگي هاي كارآموزورودي:**

**حداقل ميزان تحصيلات :** مهندس كامپيوتر

**حداقل توانايي جسمي:** متناسب با شغل مربوطه

**مهارت هاي پيش نياز اين استاندارد:** ندارد

**طول دوره آموزشي :** 

**طول دوره آموزش : 424 ساعت** 

**ـ زمان آموزش نظري : 81 ساعت** 

**ـ زمان آموزش عملي : 183 ساعت** 

**ـ زمان كارآموزي در محيط كار : 80 ساعت** 

**ـ زمان اجراي پروژه : 80 ساعت ـ زمان سنجش مهارت :** - **ساعت**

**روش ارزيابي مهارت كارآموز:** 

**-1 امتياز سنجش نظري(دانش فني): %25** 

**-2 امتياز سنجش عملي : %75**

 $\lambda$ ۰ -7- امتياز سنجش مشاهده اي: ۱۰ $\lambda$ 

-2-2 امتياز سنجش نتايج كار عملي: %65

**ويژگيهاي نيروي آموزشي:** 

**حداقل سطح تحصيلات :** ليسانس مرتبط

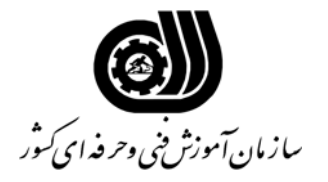

**فهرست توانايي هاي شغل**

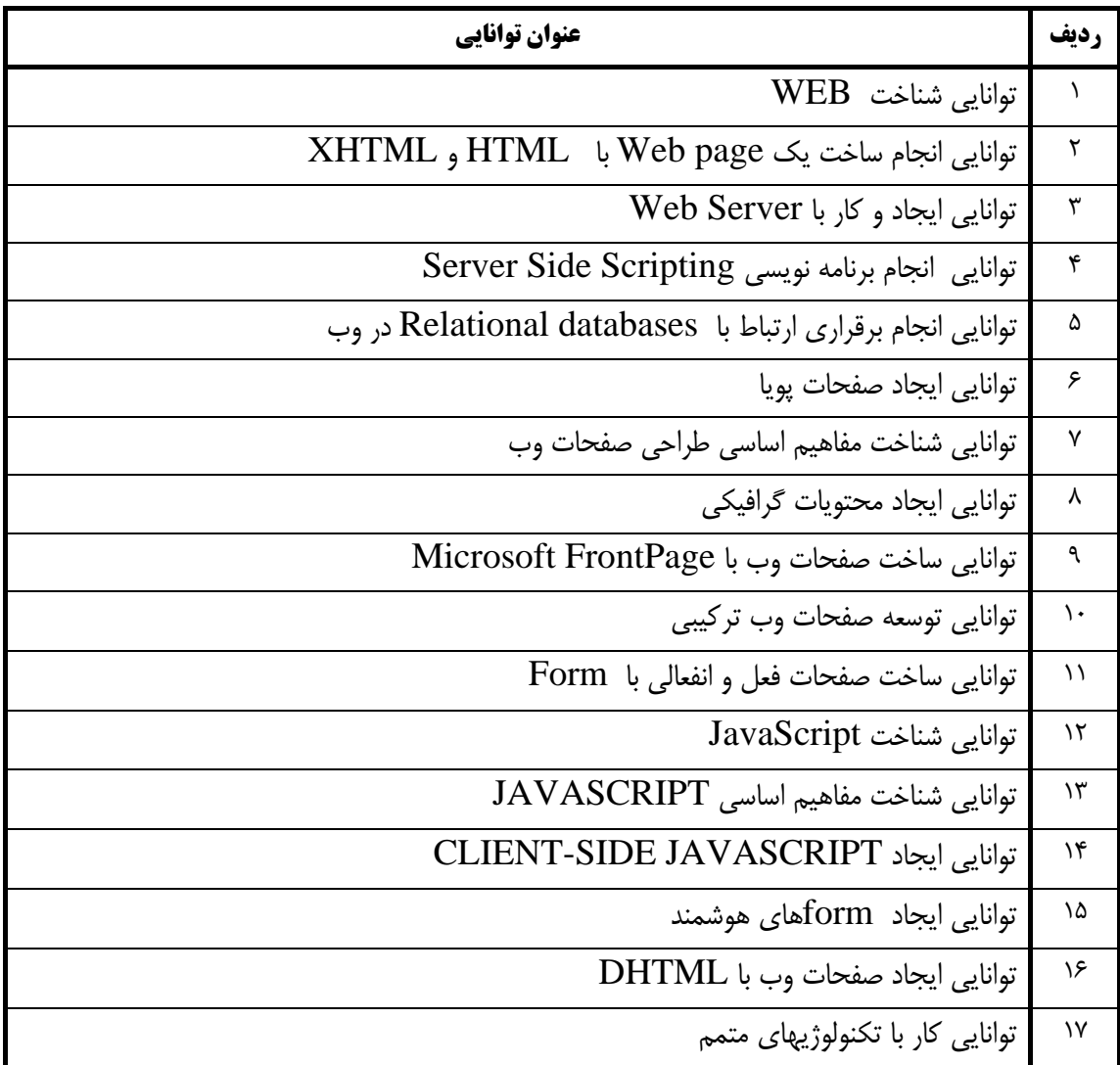

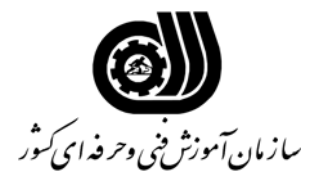

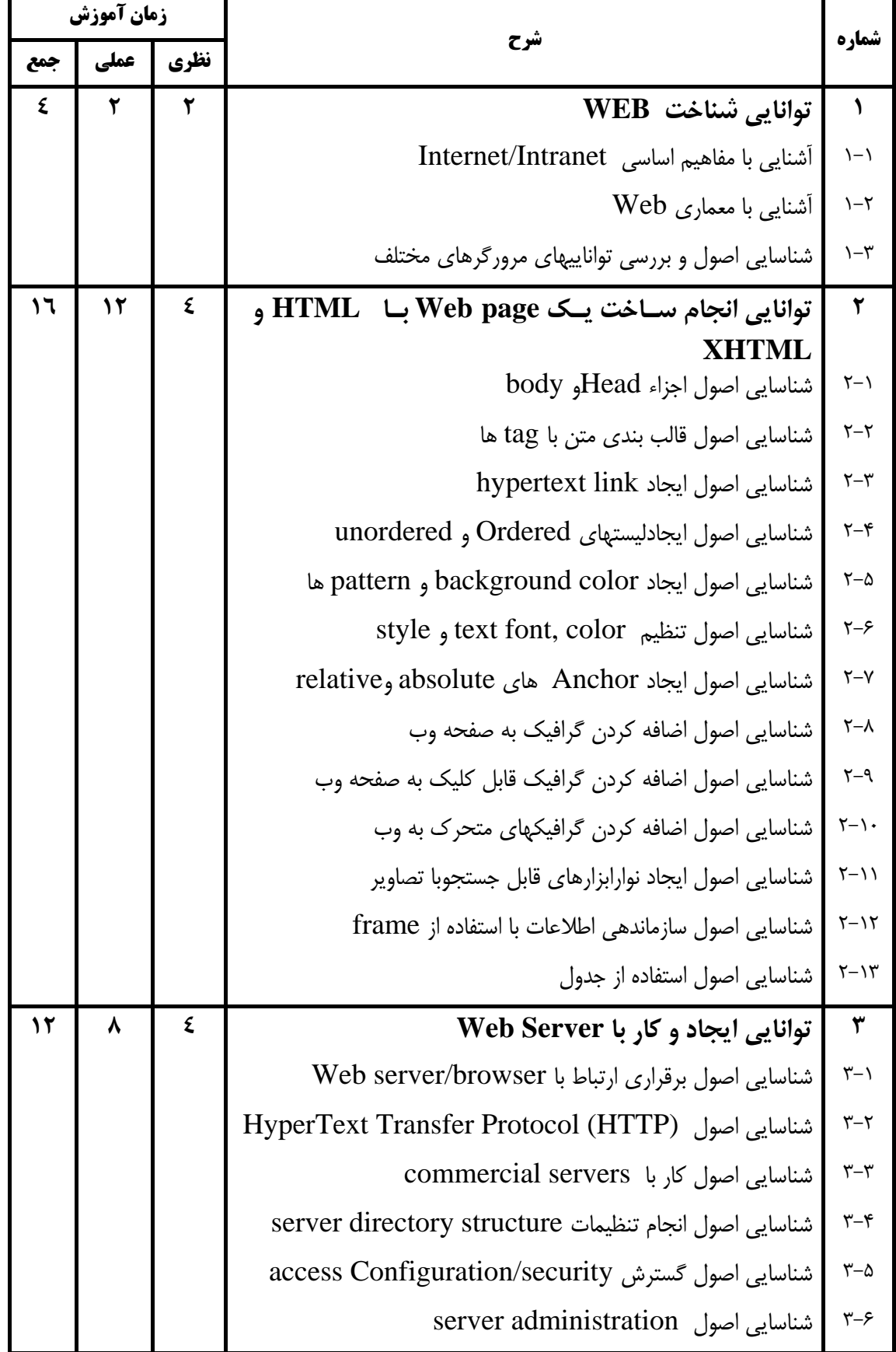

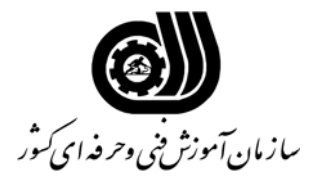

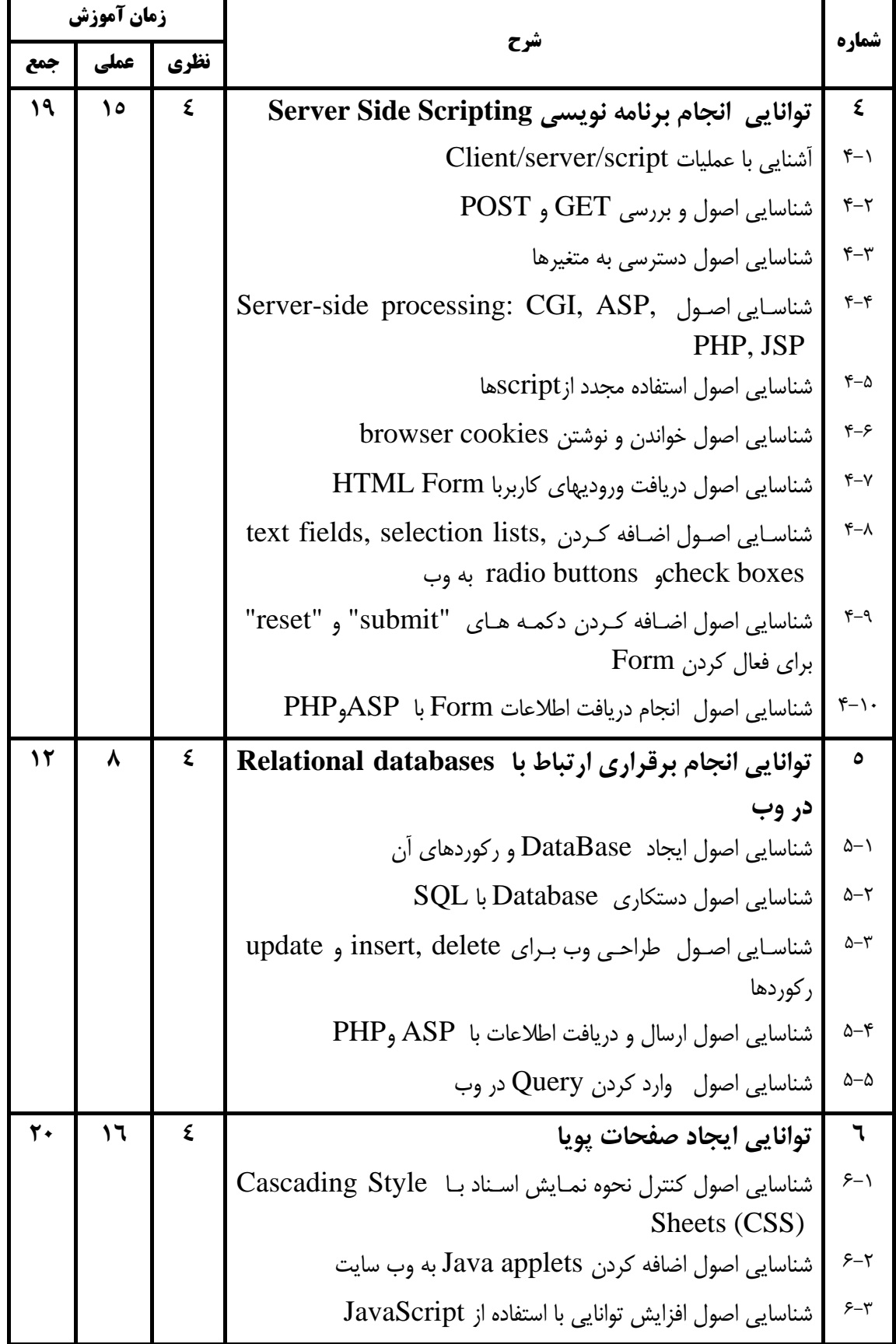

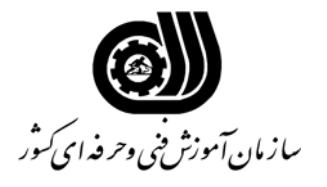

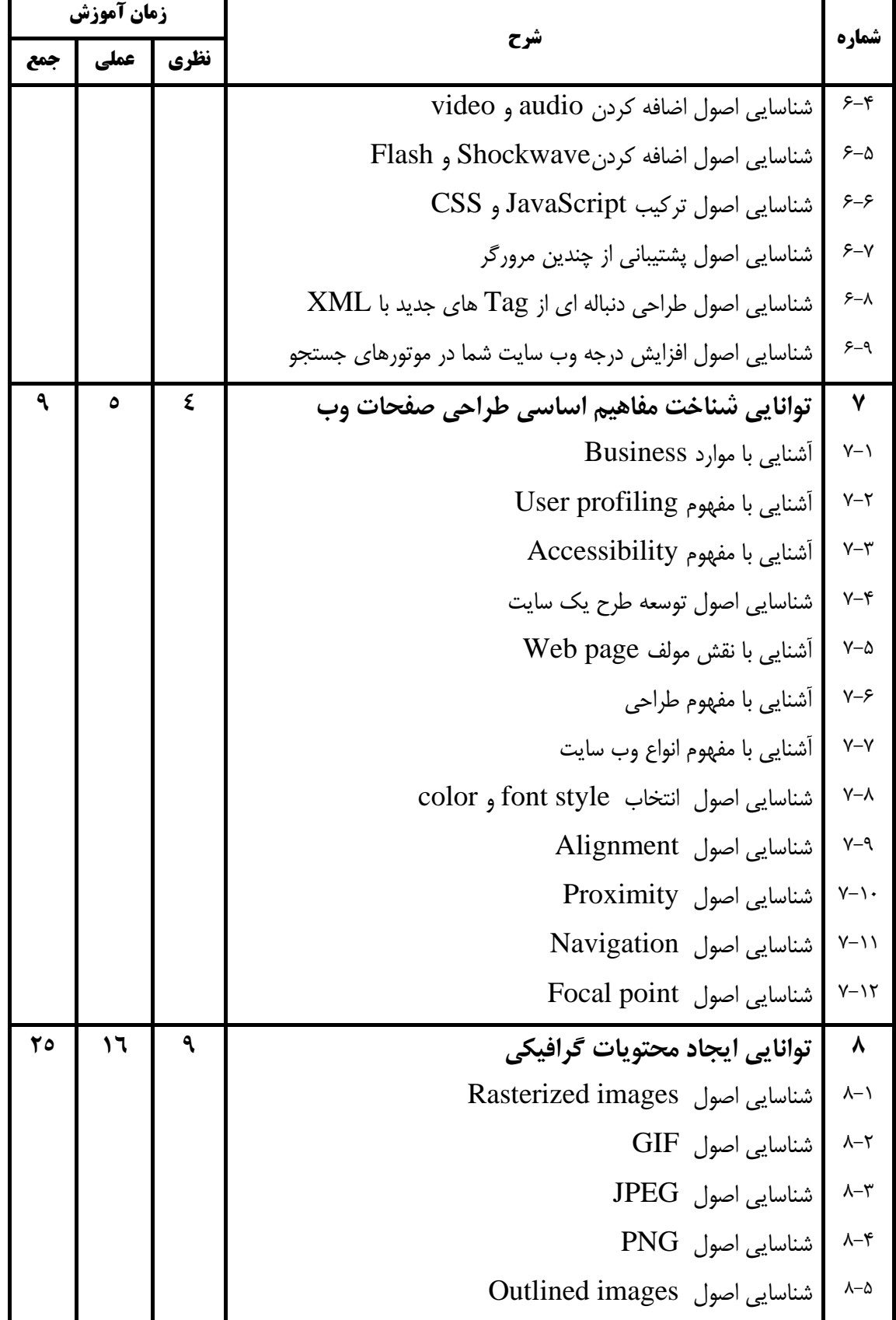

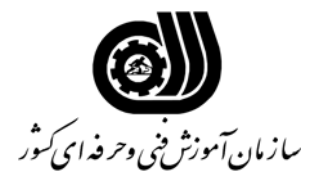

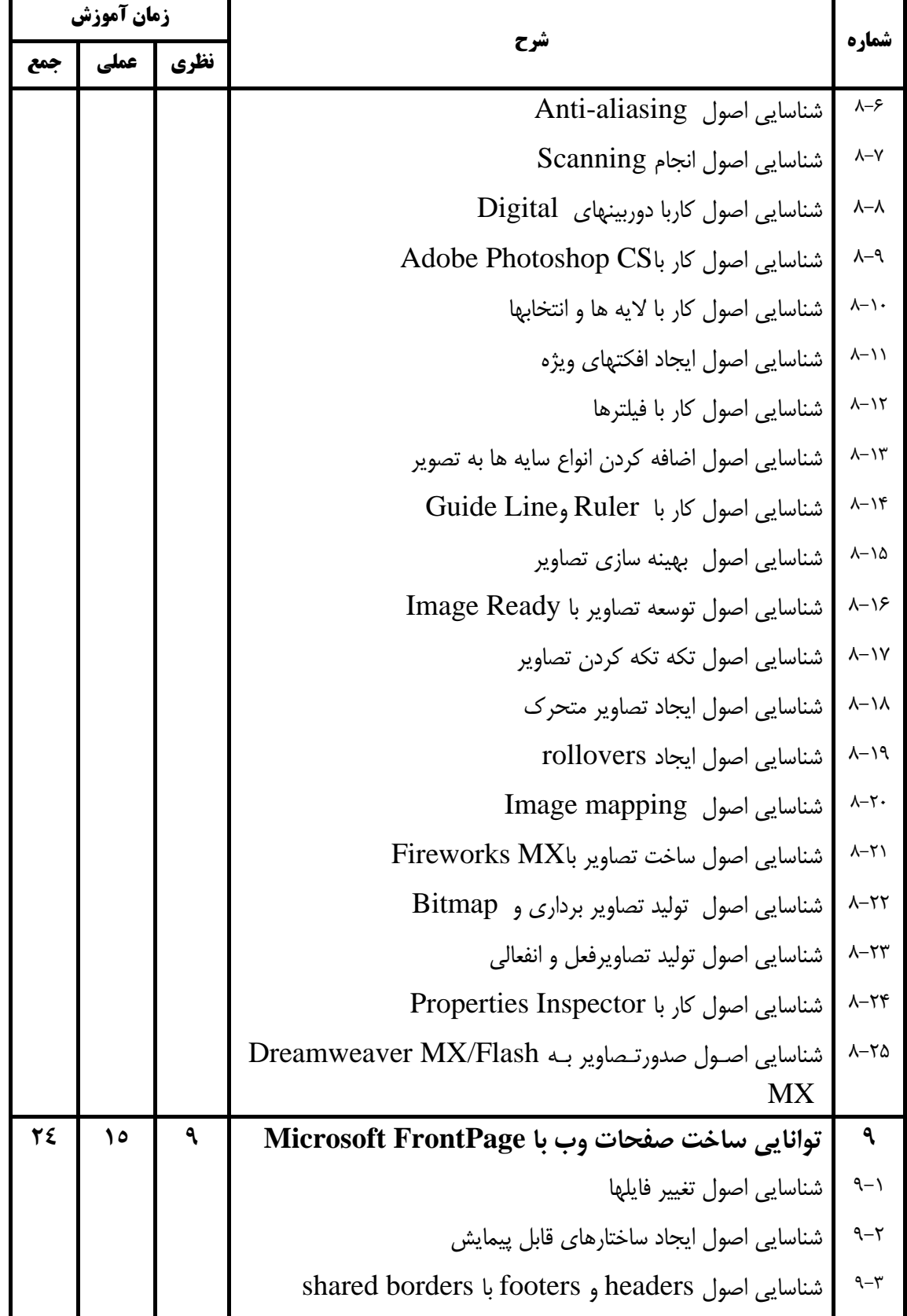

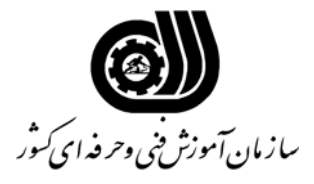

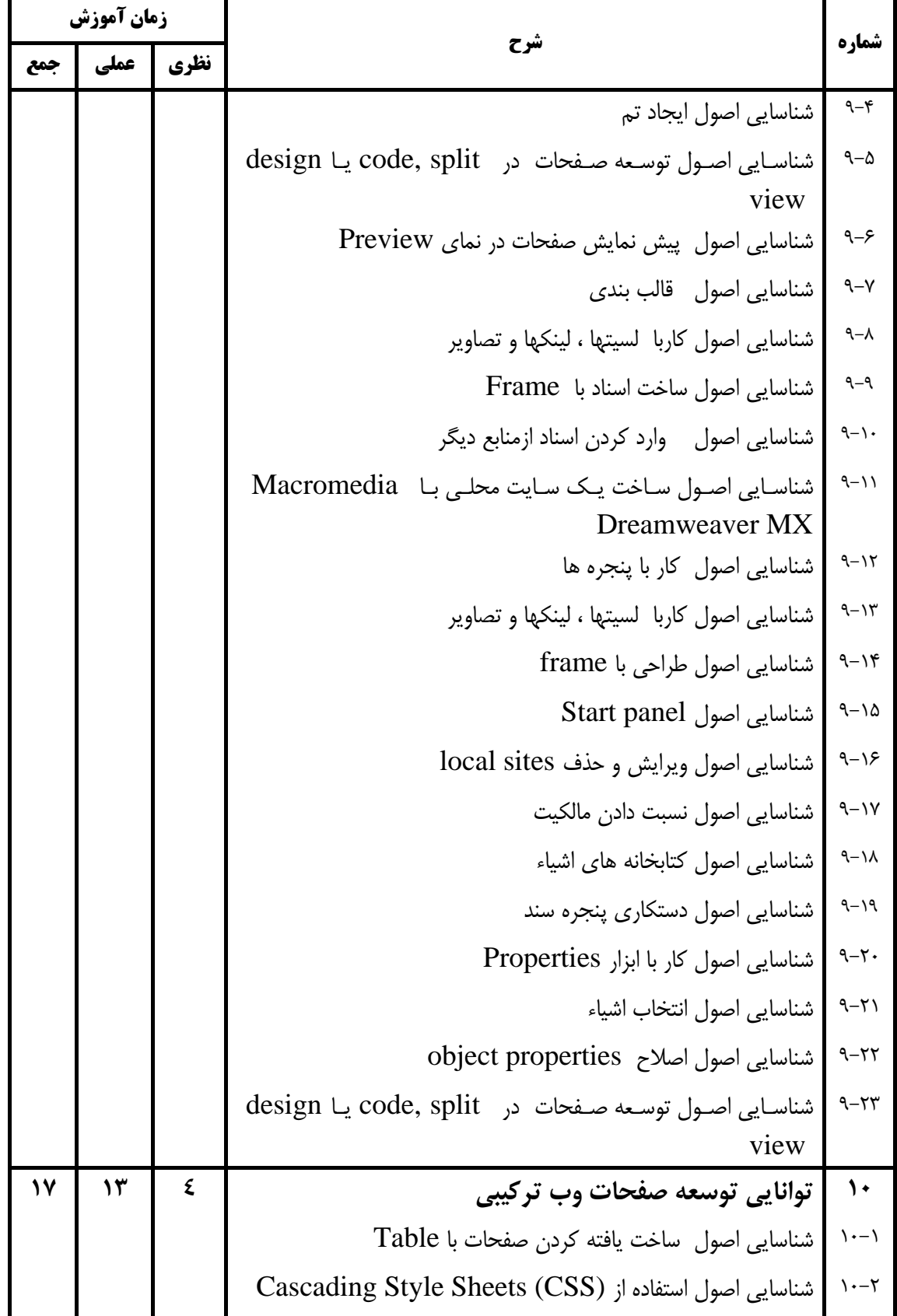

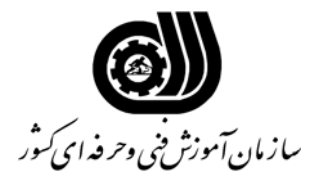

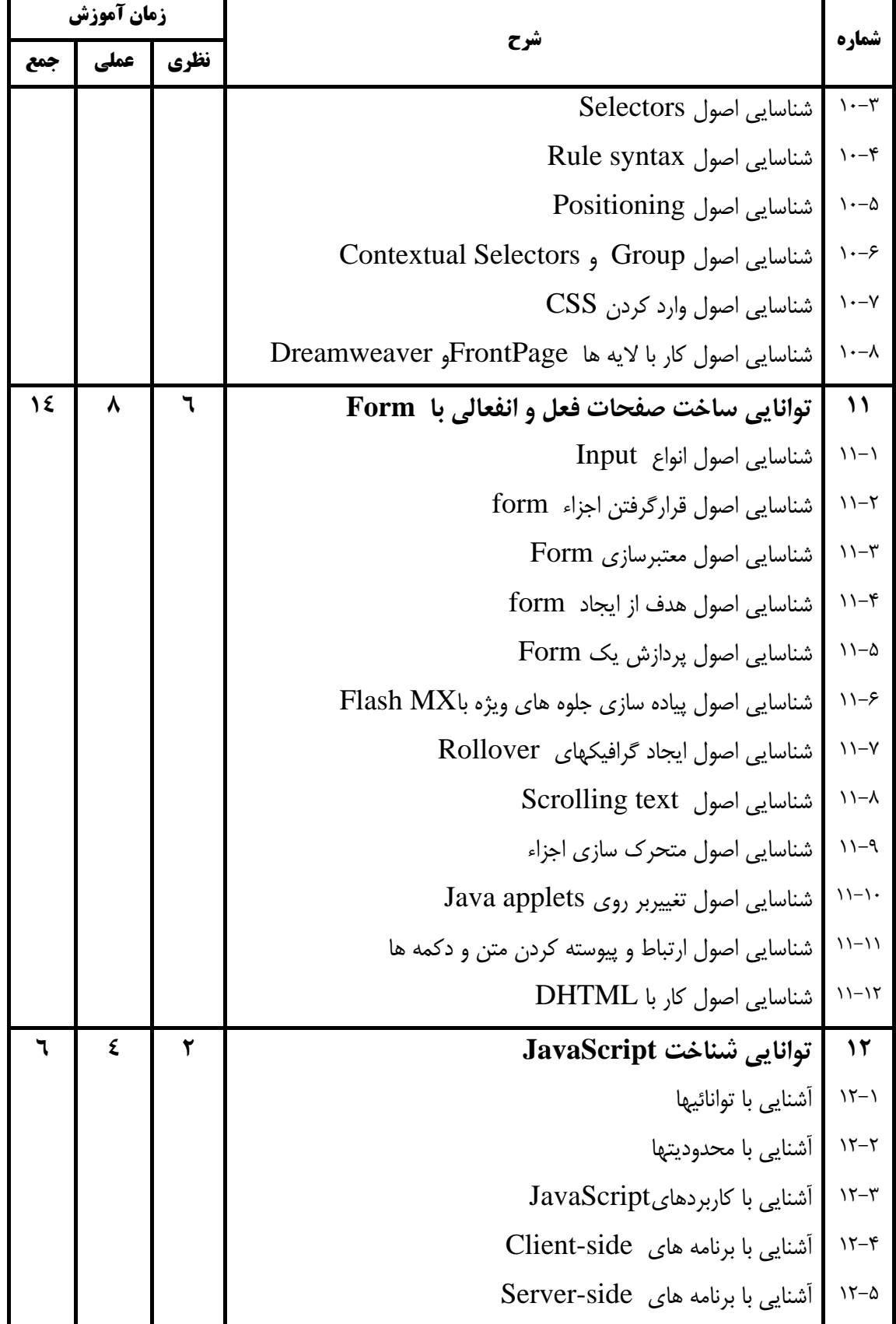

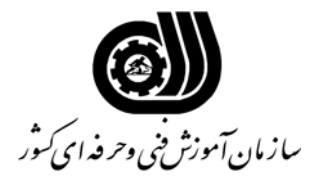

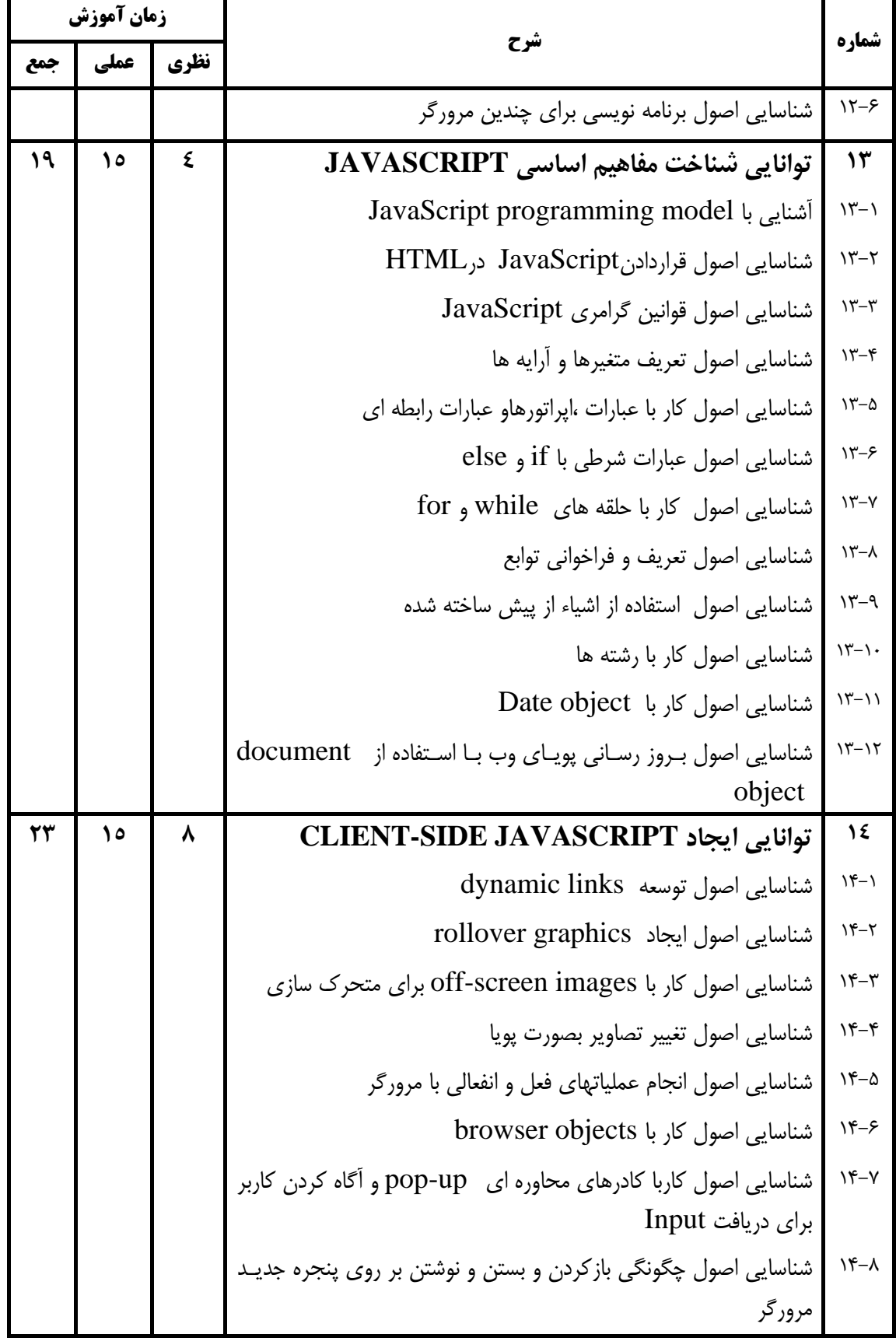

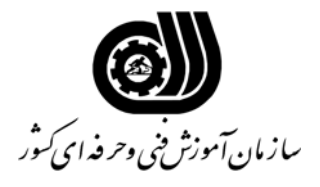

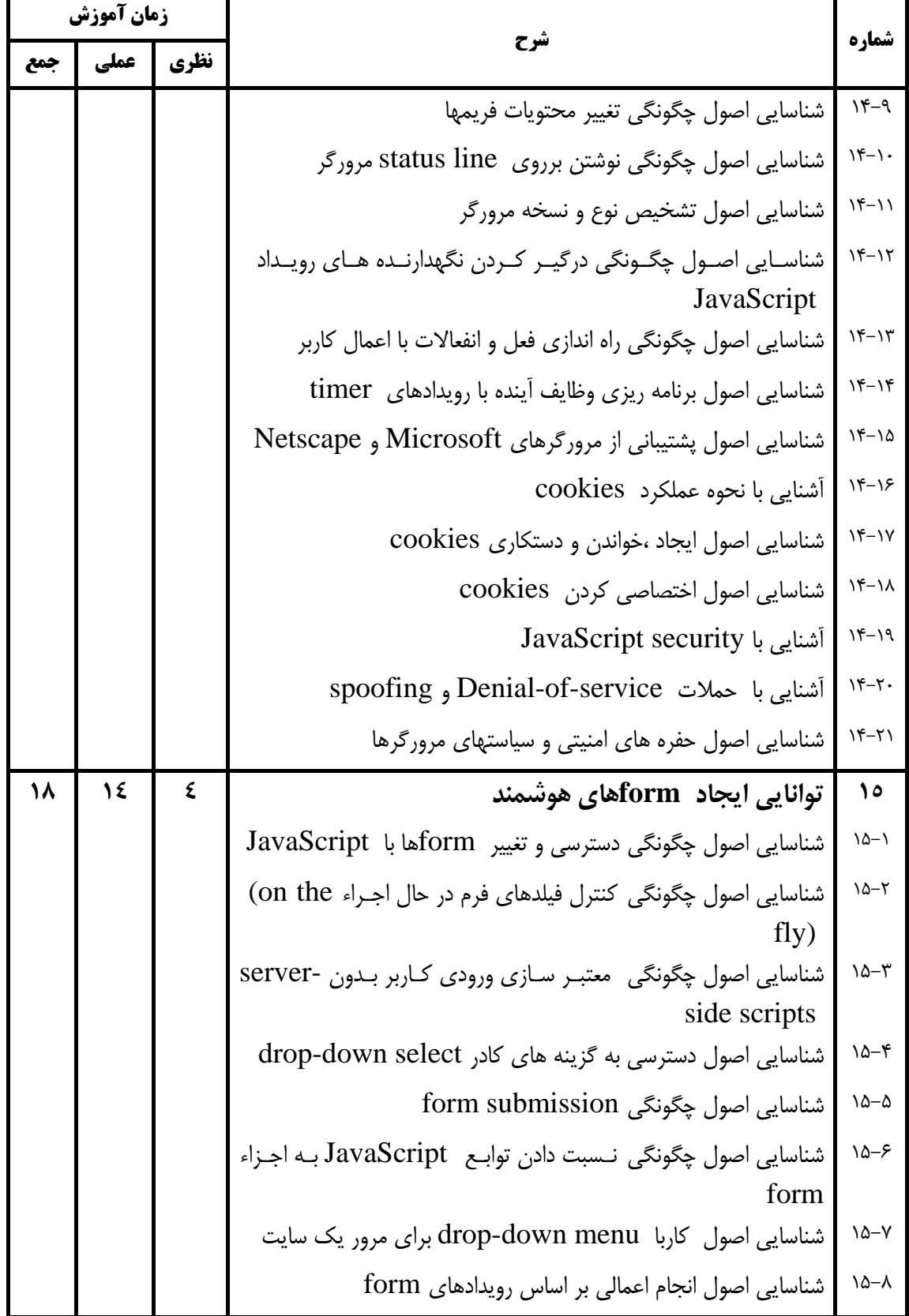

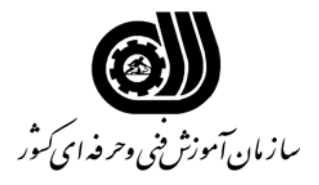

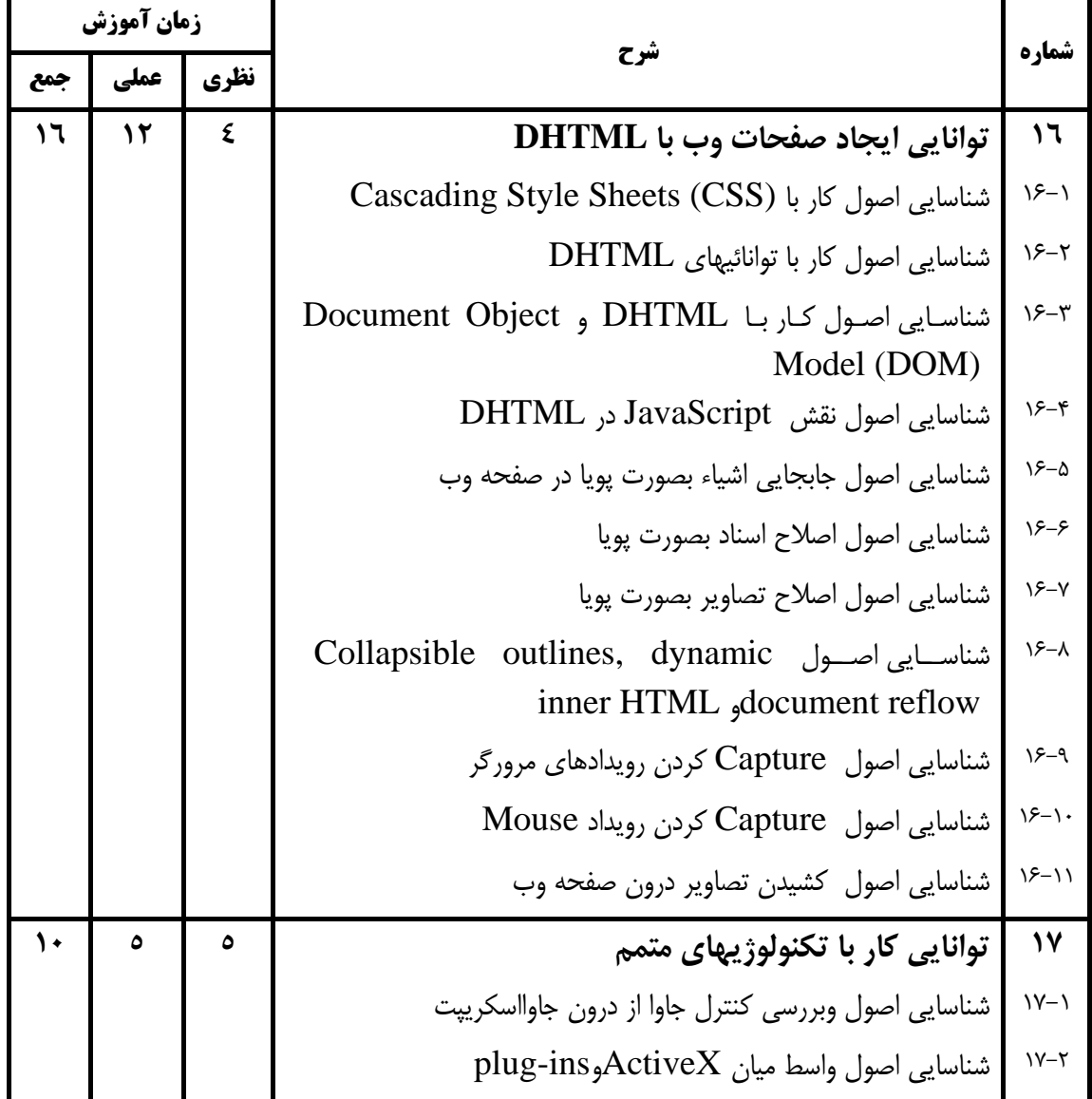

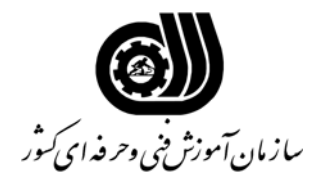

**فهرست استاندارد تجهيزات' ابزار ' مواد و وسايل رسانه اي**

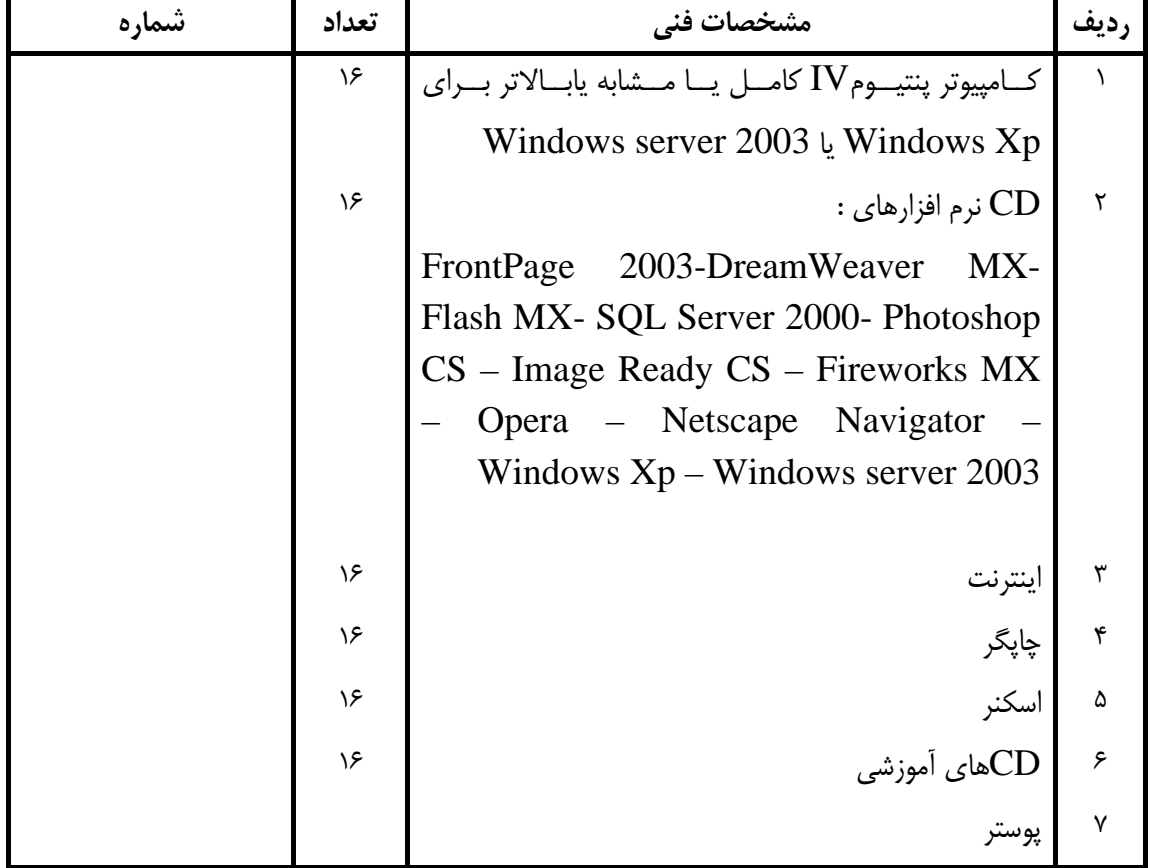

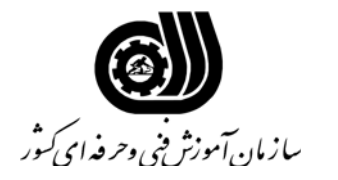

**فهرست منابع و نرم افزارهاي آموزشي**

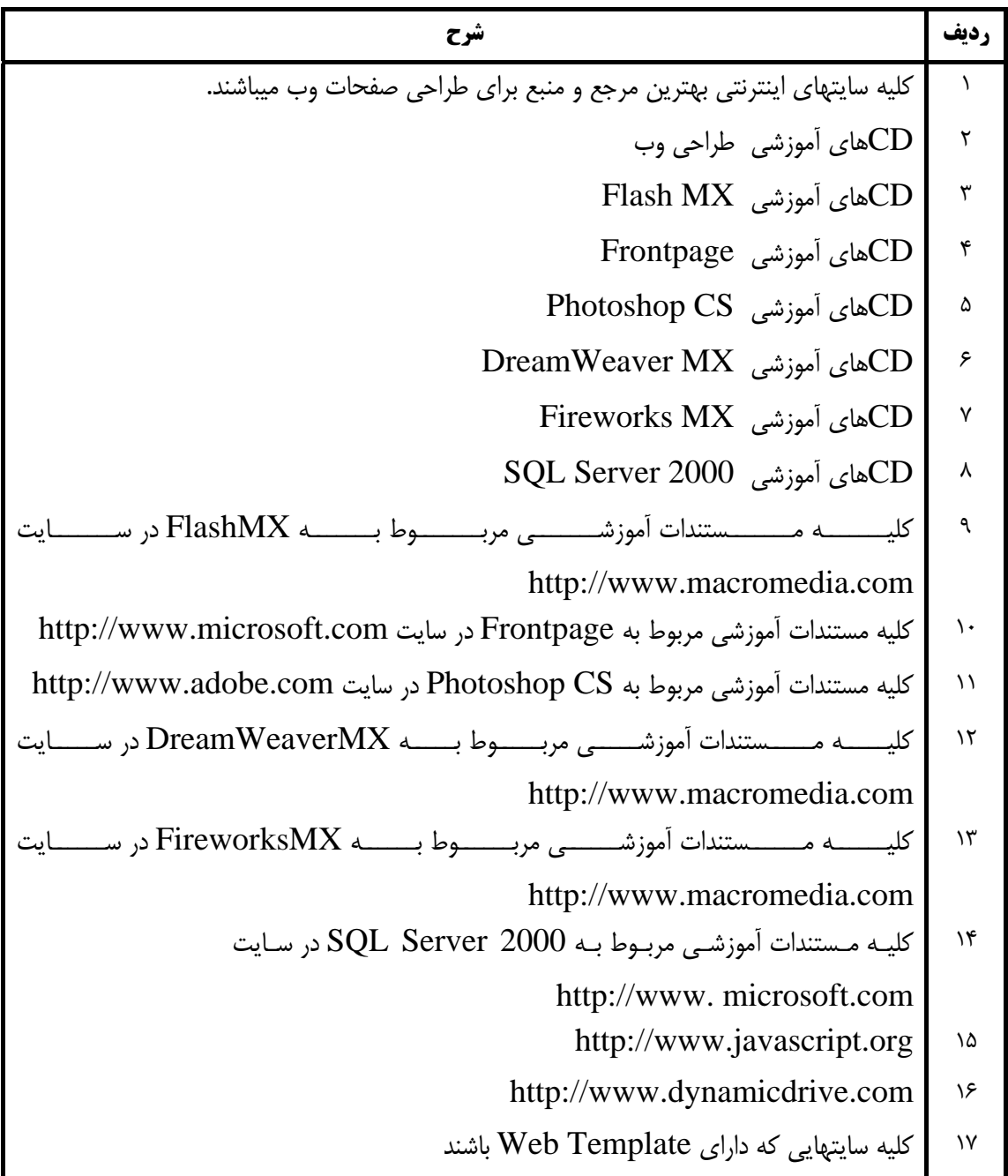